## Activation code for autocad 2010 english youtube

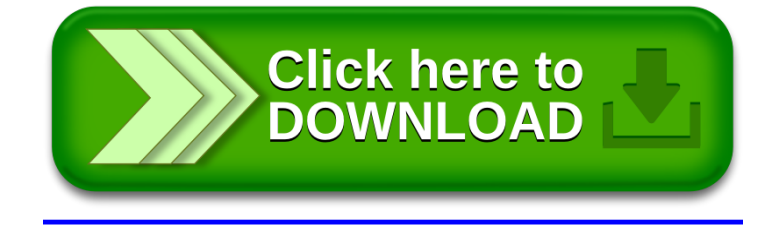